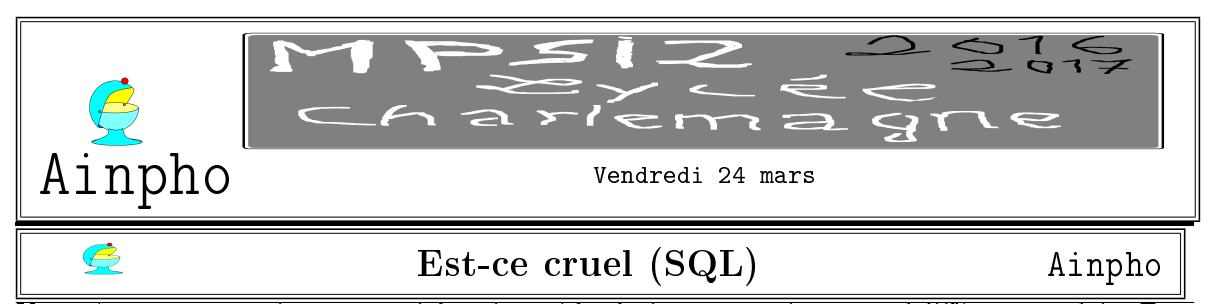

Vous gérez une entreprise commerciale qui possède plusieurs magasins et vend différents produits. Tous les magasins n'ont pas tous les produits, mais on ne s'occupe pas ici de gestion de stocks. On a cependant dans la base de données une table qui indique quel magasin vend quel produit (voir plus bas). Vous disposez d'un fichier clients<sup>1</sup>. Ce fichier est formé de deux tables dans la base de données : l'une vous indique quels produits aiment les diérents clients, et l'autre quels magasins ils fréquentent. Une base de données contient trois tables très simples (deux champs chacune) :

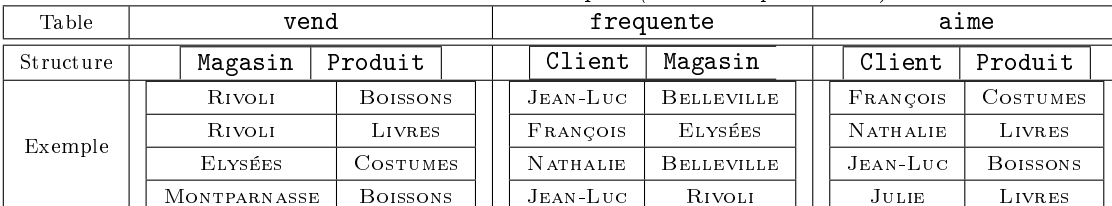

Comme les champs de plusieurs tables portent logiquement les mêmes noms, quand vous ferez une jointure comme ON vend JOIN frequente, si vous utilisez un champ Magasin il faudra préciser si c'est vend.Magasin ou frequente.Magasin (il se peut d'ailleurs que vous imposiez une sélection  $f$ requente.Magasin = vend.Magasin).

On rappelle qu'on peut joindre une table à elle même. Il faut alors utiliser un alias <sup>2</sup> pour chacune, afin de les distinguer.

Par exemple pour trouver les *clients* qui *fréquentent* les mêmes magasins que SERGE :

SELECT F1.Client

FROM frequente as F1 JOIN frequente as F2

WHERE F1.Magasin = F2.Magasin AND F1.Client = 'Serge'

Règle d'écriture des requêtes (même pour vous sur votre copie) :

• cadre autour de la requète

• majuscules pour les mots de SQL tels que SELECT, COUNT, ORDER BY, JOIN

• passage à la ligne pour chaque composante de la requête SELECT/FROM/WHERE/IN

• indentation pour les sous-requètes comme dans l'exemple ci dessous

SELECT Client FROM frequenter WHERE Client NOT IN ........(SELECT Client .........FROM frequenter .........WHERE Magasin NOT IN ................(SELECT Magasin .................FROM vend JOIN aime .................WHERE aime.Client = frequenter.Client AND vend.Produit = aime.Produit))

Je ne vous demande pas ce que fait la requête encadrée ci dessus, c'est juste un exemple de mise en forme.

 $1a$  quoi vous croyez qu'elles servent les cartes de fidélité des magasins ? à vous faire plaisir, ou à pouvoir avoir un fichier qui informe sur les goûts de chacun pour savoir comment optimiser les mises en rayon ? (faut il vendre des surgelés dans le magasin Rivoli, faut il mettre le rayon vins à côté du rayon légumes...)

<sup>2</sup>comme pour Python quand avec Solène vous importez numpy as np

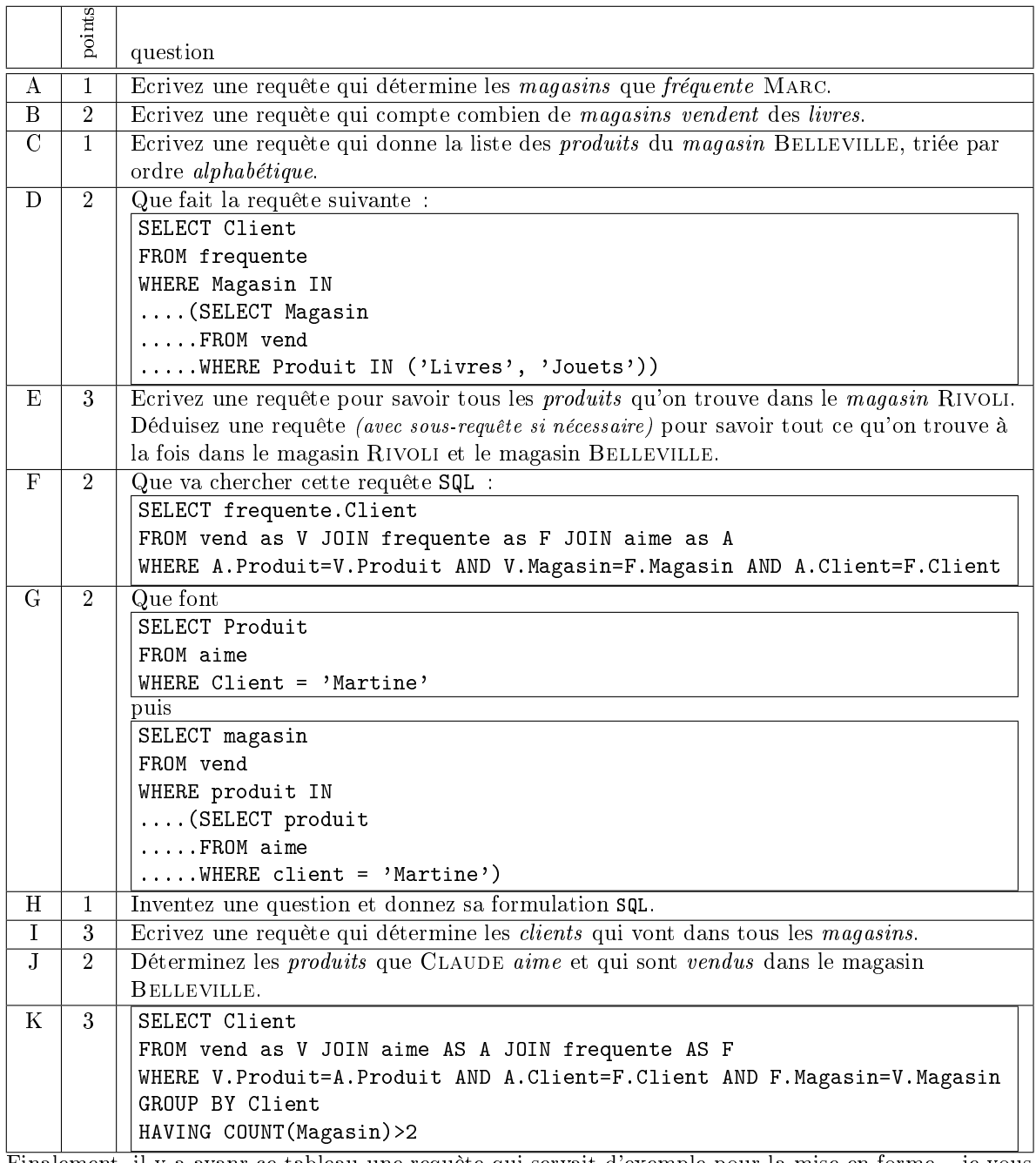

Finalement, il y a avanr ce tableau une requète qui servait d'exemple pour la mise en forme... je vous demande maintenant à quelle question elle répond.  $s_{pt}$ 

## MYSTÈRE Ainpho

Voici un script Python. Que fait il ?<sup>3</sup> 4 pt.

C

 $3$ évidemment une réponse du type "il prend un nombre qu'il appelle S et lui donne la valeur 0 puis un nombre qu'il appelle  $C...$  si n modulo k est égal à 0 il donne à Test la valeur  $0...$ " ne correspond pas à ce qu'on attend de vous, ce serait comme si à la question de Camille "qui est Ulrich" vous répondiez "206 os, 32 dents, 21 kilos de muscles, 8 kilos de graisses, 5 litres de sang, dix sept kilos de viscères...

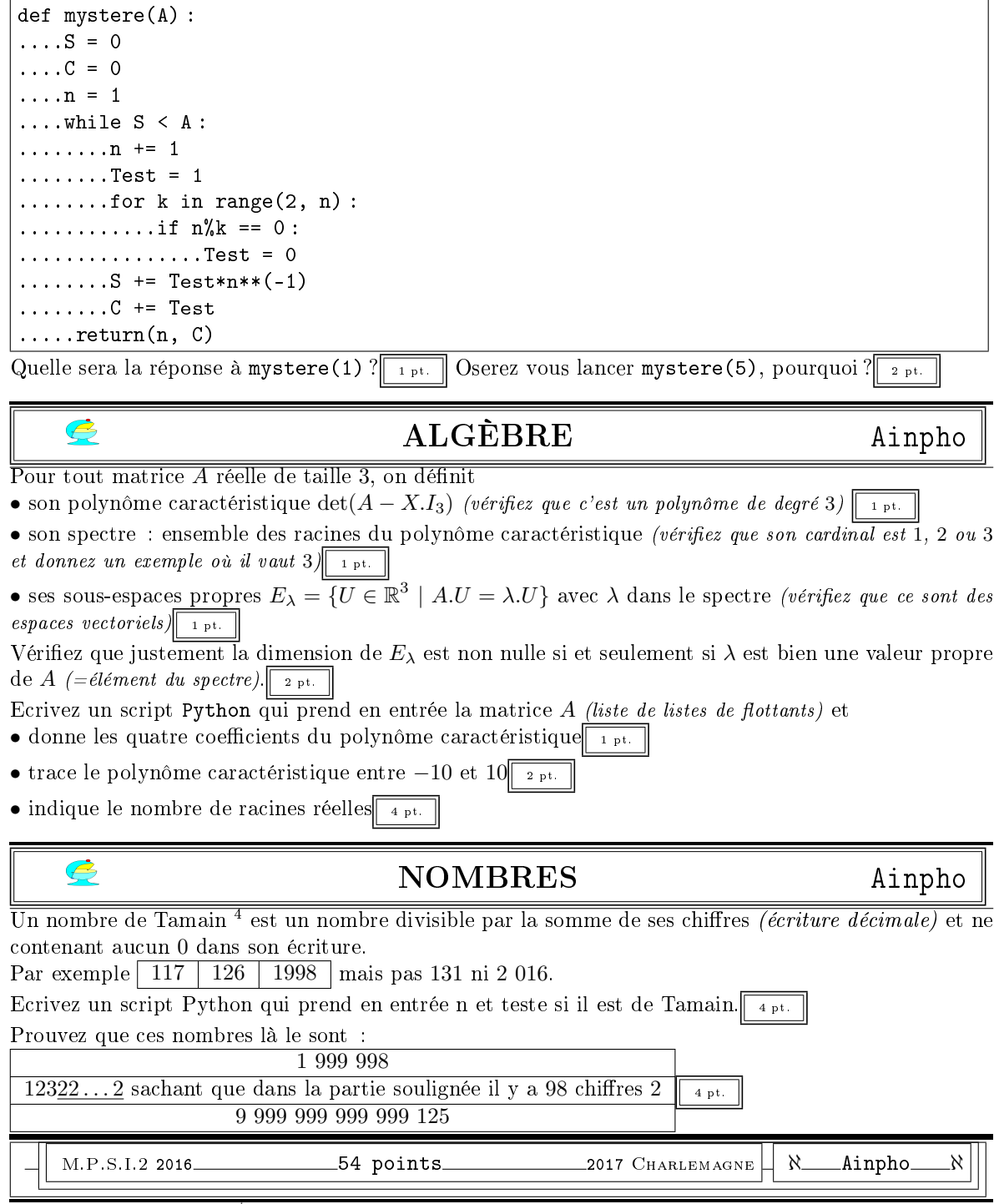

Euler a "prouvé" que le n<sup>ieme</sup> nombre premier est équivalent à n.  $\ln(n)$ . Ce fut prouvé par DeLaValléePoussin et Hadamard.

<sup>&</sup>lt;sup>46</sup>laisse moi devenir l'ombre de ton ombre, l'ombre de ta main, l'ombre de ton chien" (Jacques Breel, "*Ne me quitte*  $\mathit{pas}$ ")

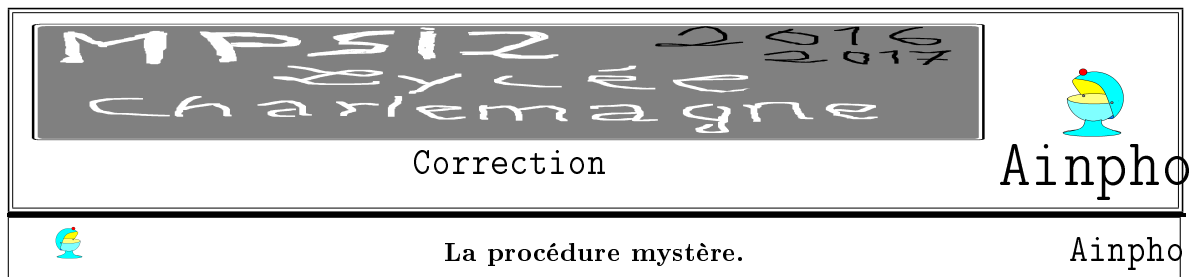

Cette procédure prend en entrée un nombre A. Elle ne l'utilise pas directement.

Au mieux, elle utilise A dans un test de rupture de boucle.

Elle initialise ensuite des variables dont les noms sont S (comme somme si l'on se fie à  $s_{+}$ ...) et C (comme compteur si l'on note que  $\mathcal C$  est incrémenté à chaque boucle d'une valeur 1 ou 0). On initialise aussi un n qui va grimper pas à pas *(instruction*  $n+1$ *)*.

A chaque tout, l'accumulateur S est incrémenté d'un nombre en test/n.

Qui est test ? C'est comme un booléen, puisqu'il ne peut prendre que les valeurs 0 et 1.

Pour n donné, on met au départ le booléen à 1 et on prend un k qui va de 2 à n-1. Si k divise n (c'est à dire si n admet un diviseur autre que 1 et lui même), on remet le test à 0.

on dispose d'un booléen qui vaut 1 si n n'a pas

1  $\frac{1}{p}$ .

✟

p premier

**Bilan** : après parcours de  $\lceil \text{Test} \rceil = 1$ 

for k in range(2, n) : ....if  $n''_0k == 0$  :  $\vert \ldots \ldots \ldots$  Test = 0

de diviseur et 0 sinon. C'est un test (peu efficace) de primalité.

Avec l'instruction  $s \leftarrow$  Test\*N\*\*(-1)  $|C|$  += Test on augment S de 1/n si n est premier, sinon, on ne l'augmente

pas. Et si n est premier, on incrémente le compteur d'une unité.

Bref, la somme S accumule les inverses de nombres premiers :  $S_n = \sum$  $p \leqslant n$ 

Et elle le fait tant que la somme n'a pas dépassé A.

On retourne finalement le premier n tel que  $\sum_{n=1}^n$ 1  $\frac{1}{p} \geqslant A.$ 

On cherche donc le premier indice pour lequel la somme des inverses des nombres premiers dépasse A. Et le compteur C indique combien il y a eu de nombres premiers utilisés.f.

 $p \leqslant n$ p premier

Par exemple mystere(1) s'arrête quand  $\frac{1}{2} + \frac{1}{3}$  $\frac{1}{3} + \frac{1}{5}$  $\frac{1}{5} + \frac{1}{7}$  $\frac{1}{7} + \frac{1}{11}$  $\frac{1}{11} + \ldots + \frac{1}{p}$  $\frac{1}{p}$  dépasse 1. C'est en fait vrai avec  $\frac{1}{2}$  $\frac{1}{2} + \frac{1}{3}$  $\frac{1}{3} + \frac{1}{5}$  $\frac{1}{5}$ . La réponse est donc N=5 et C=3.

Mystère(5) veut que la somme dépasse 5. On se demande si c'est réalisable.

D'ailleurs, si la série des inverses des nombres premiers converge vers un nombre plus petit que 5, ce n'est pas la peine d'attendre, on ne dépassera jamais 5.

Soyons plus précis quoique un peu approximatif.

Si l'on se fie à Euler, le  $n^{ieme}$  nombre premier est équivalent à  $n \cdot \ln(n)$ .

Prenons nous à supposer que le le  $n^{ieme}$  nombre premier soit exactement n. ln(n).

On doit alors regarder la convergence ou divergence de la série de terme général  $1/n \ln(n)$ , et en cas de divergenec, on doit estimer sa vitesse.

Par comparaison série intégrale, on compare  $\sum_{n=1}^{N}$  $n=2$ 1  $\frac{1}{n.\ln(n)}$  et  $\int_1^N$ 1 dt  $\frac{dv}{dt \cdot \ln(t)}$ . On trouve une divergence à

On sait déjà que la liste des inverses de tous les nombres grimpe en  $\ln(n)$ . Pour qu'elle dépasse 5, il faut déjà que  $n$  soit de l'ordre de  $e^5$ . Mais comme on ne garde qu'une partie des nombres entiers, la croissance est largement plus lente.

la vitesse de  $\ln(\ln(n))$ .

 $\boldsymbol{\beta}$ 

On finira donc par dépasser toute valeur  $A$  imposée dès le début.

Mais ça risque de prendre du temps... Pour dépasser 5, on va attendre que  $N$  soit de l'ordre de  $e^{e^5}$ , nombre à 64 chiffres... Peu réaliste.

## Nombres de Tamain. Ainphone

On prend l'entier N, on le fait fondre à coups de divisions par 10 et on garde à chaque fois le chiffre des unités

while NN > 0 :  $\ldots$  unite =  $NN\%10$  $\ldots$ ...NN = NN/10 #division euclidienne Si le chiffre des unités est un 0 on sort brutalement par un **return(False)<sup>5</sup> sinon, on l'accumule dans** une somme S initialisée à 0. while  $NN > 0$ :  $\dots$  unite =  $NN\%10$  $\dots$ .: if unite == 0 : ........return(False) ....S = S+unite #pas besoin de else, en cas de 0 on est déjà sorti  $\ldots$ ...NN = NN/10 #division euclidienne

Une fois qu'on a calculé la somme des chiffres, on teste  $n\$ S==0.

Au lieu de if  $n\$ S==0 : ....return(True) else : ....return(False) on préférera  $r^2$  return(n%S==0) qui retourne directe-

ment le booléen évalué.

Attention, la procédure avec les n%10 et n/10 a fait fondre n, il faut en avoir conservé un double.

def Test(n) :  $\ldots$  S = 0 ....N = n ....while N>0 :  $\ldots \ldots \ldots$ unite =  $N\%10$ ........if unite == 0 : ............return(False)  $\ldots \ldots S = S + \text{unique}$ ....return(n%S==0)

Les nombres à tester sont du domaine des mathématiques. Pour ce qui est de 1 999 998, la somme de ses chiffres vaut  $54$  c'est à dire  $2.3^3$ . On vérifie qu'il est divisible par 2. Il est divisible par 9 (somme des chiffres). Après division par 9 on trouve 222 222, encore divisible par 3. Ou alors on pose directement la division : 37 037.

Qui est le nombre  $22...2$  avec 98 chiffres  $2?$ Déjà, 222 par exemple, c'est 2 + 2.10 + 2.100. Donc, 222...2 c'est 2.  $\sum_{n=1}^{96}$  $k=0$  $10^k$ , c'est à dire  $2.\frac{10^{99}-1}{8}$  $\frac{1}{9}$ . On lui ajoute  $10^{99}.123$  :  $N = 123.10^{99} + 2.\frac{10^{97}-1}{9}$  $\frac{1}{9}$ .

<sup>&</sup>lt;sup>5</sup>si vous vous obstinez à mettre des <mark>print</mark>, au lieu de **return** repassez un bac L, vous savez écrire, mais vous ne savez pas communiquer

La somme de ses chiffres vaut  $1+2+3+98\times 2$  c'est à dire 202.

On voit déjà que notre nombre est pair (il se termine par 2).

Reste à prouver que c'est un multiple de 101.

On envisage de poser la division euclidienne et d'y voir un motif.

On trouve vite 610011001100.... Vu le nombre total de chiffres, la division tombe juste.

Il n'y a pas mieux ? Si ! Notre nombre est  $2.\frac{10^{100}-1}{9}$  $\frac{6}{9}$  + 101.10<sup>99</sup>. Le terme  $101.10^{99}$  est évidemment multiple de  $202$ Le nombre 101 est premier, donc  $10^{100} - 1$  est multiple de 101 (Fermat).

La somme des chiffres de 9 999 999 999 999 125 vaut  $13 \times 9 + 1 + 2 + 5$  ce qui fait 125. Modulo 125, on le réduit, en sachant que 9 999 999 999 999 000 est un multiple de 1 000 donc de 125. Pas besoinde poser la division, elle tombera juste.

Si vous calculez au lieu de rééchir, voici la réponse : 79 999 999 999 993.

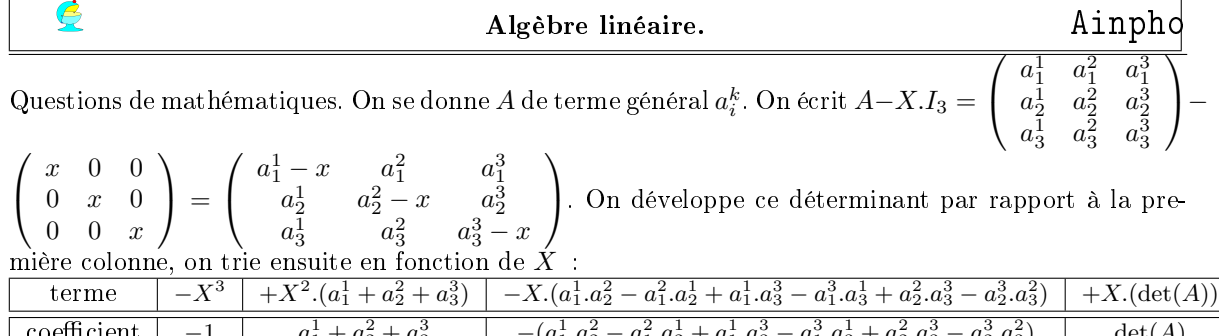

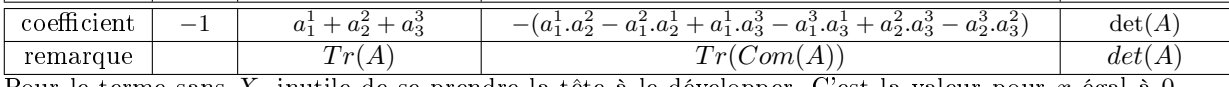

Pour le terme sans X, inutile de se prendre la tête à le développer. C'est la valeur pour  $x$  égal à 0. C'est donc  $det(A)$ .

On a bien un polynôme et il est vraiment de degré 3 :  $\sqrt{-X^3 + Tr(A).X^2 - Tr(Com(A)).A + \det(A)}$ 

☎ ✆

 $\overline{\phantom{0}}$ Pour perdre bêtement les points : je mets des  $-X$  partout, alors que dans  $I_3$  ils ne sont que sur la diagonale.

On se fixe  $\lambda$  et on étudie l'ensemble des vecteurs colonne U vérifiant  $A.U = \lambda.U$ . Si on a le nez collé sur le guidon, on écrit le système  $\sqrt{ }$  $\mathcal{L}$  $\begin{matrix} a^1_1 & a^2_1 & a^3_1\ a^1_2 & a^2_2 & a^3_2\ a^1_3 & a^2_3 & a^3_3 \end{matrix}$  $\setminus$  $\vert \cdot$  $\sqrt{ }$  $\mathcal{L}$  $\boldsymbol{x}$  $\hat{y}$ z  $\setminus$  $\Big\} = \lambda.$  $\sqrt{ }$  $\mathcal{L}$  $\boldsymbol{x}$  $\hat{y}$ z  $\setminus$ . Si on la carrément collé à

la roue, on tente de le résoudre.

Si on fait des maths (ce qui est quand même notre objectif souvent, même en I.P.T.), on cherche juste à prouver "sous-espace vectoriel de  $\mathbb{R}^{3}$ ".

L'inclusion est dans la définition. Le vecteur nul vérifie  $A.0_3 = 0_3 = \lambda.0_3$ .

Si on prend U et V vérifiant  $A.U = \lambda.U$  et  $A.V = \lambda.V$ , on a sans effort  $A.(U + V) = \lambda.U + \lambda.V =$  $\lambda$ .(U + V) et aussi  $A.(\alpha U) = \lambda \alpha$ .U = α.(λ.U). On a la stabilité.

Le faux mathématicien dit c'est évident, et quand on lui demande quelles formules il faut prouver (comme  $A.(U + V) = \lambda.U + \lambda.V = \lambda.(U + V))$  il invente n'importe quoi. On le sanctionne évidemment.

Le degré du polynôme vaut 3. Et le polynôme est à coefficients réels. Il a au moins une racine par théorème des valeurs intermédiaires. Comme tout polynôme de degré 3.

La question était "montrez qu'il n'en a pas plus que 3", mais aussi "montrez qu'il en a au moins une..."

La locution "deux racines" est ambigüe mais peut correspondre au cas où il y a une racine double et

une racine simple.

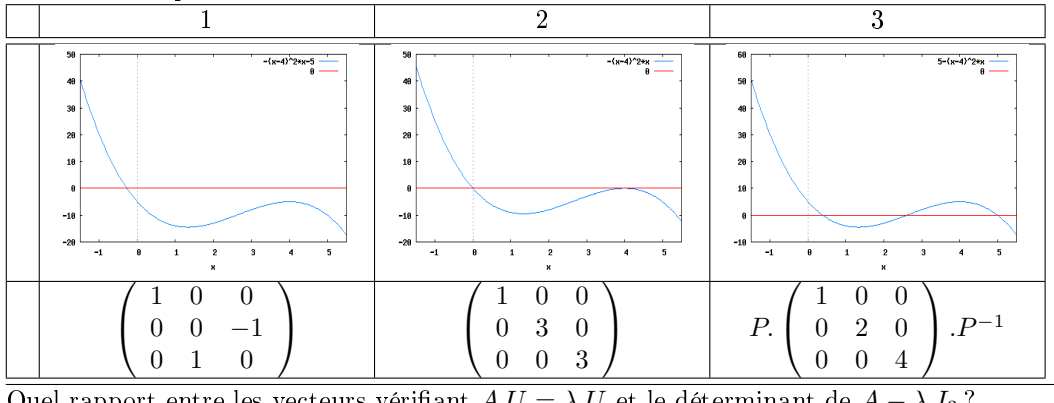

Quel rapport entre les vecteurs vérifiant  $A.U = \lambda.U$  et le déterminant de  $A - \lambda.I_3$ ?  $A.U = \lambda.U \mid A.U - \lambda.U = 0_3 \mid A.U - \lambda.I_3.U = 0_3 \mid (A - \lambda.I_3)U = 0_3$ 

Le sous-espace est de dimension non nulle si et seulement si il existe au moins un vecteur non nul dedans.

Si la matrice  $A - \lambda I_3$  a un déterminant nul, elle est inversible, et en multipliant par son inverse, le système  $(A - \lambda.I_3)U = 0_3$  conduit immédiatement à  $U = (A - \lambda.I_3)^{-1}.0_3 = 0_3$ . Il n'y a que le vecteur nul.

Si en revanche elle a un déterminant nul, le système admet une solution (et tous ses multiples),  $E_{\lambda}$ est au moins une droite.

On a bien une équivalence entre

λ est valeur propre  $\vert \det(A - \lambda I_3) = 0 \vert$  il y a au moins un vecteur non nul vérifiant  $A.U = \lambda.U$ 

Pour ce qui est du script il faut calculer les trois coefficients.

Le mieux est de d'abord nommer simplement les coefficients de la matrice, puis de calculer

```
a, b, c = A[0][0], A[0][1], A[0][2]aa, bb, cc = A[1][0], A[1][1], A[1][2]
aaa, bbb, ccc =A[2][0], A[2][1], A[2][2]
trace = a + bb + cccdet = (a*bb*ccc-a*bbb*cc)+(b*cc*aaa-b*ccc*aa)+(c*aa*bbb-c*aaa*bb)
tracecom = (a*bb-aa*b)+(a*ccc-aaa*c)+(bb*ccc-bbb*cc)
Les parenthèses ne servent à rien sauf à s'y retrouver.
```
On crée ensuite la fonction appelée charpol (polynôme caractéristique, Charpoly)

def charpol(x) :

....return(-x\*x\*x+trace\*x\*x-tracecom\*x+det)

Puis on utilise les modules de numpy auxquels je ne me suis jamais habitué.

Pour la fonction, les informaticiens préféreront

```
def charpol(x) :
\ldots. P = \text{trace-}x\ldots. P = x*P-tracecom\ldots...P = x*P + det
```
qui évite les puissances. C'est ce qu'on appelle une "factorisation" de Hörner.

Ensuite, pour savoir combien il y a de racines, il faut étudier les variations du polynôme caractéristique, c'est à dire le signe de  $P'(X) = -3 \cdot X^2 + 2 \cdot Tr(A) \cdot X - Tr(Com(A)).$ 

On calculera le discriminant.

Si il est négatif, impossible d'avoir plus d'une racine, P décroît sans cesse.

Si il est positif, on calcule les deux racines dans l'ordre, et on regarde les signes.

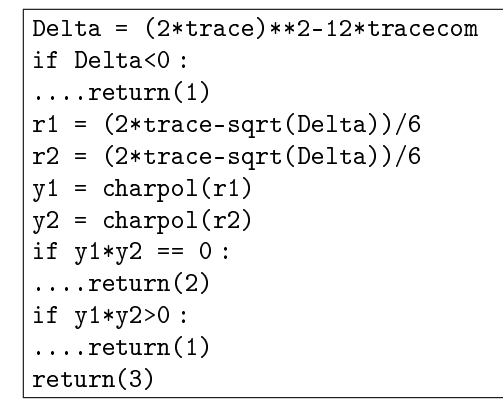

A vous de voir ici les différents cas de figure

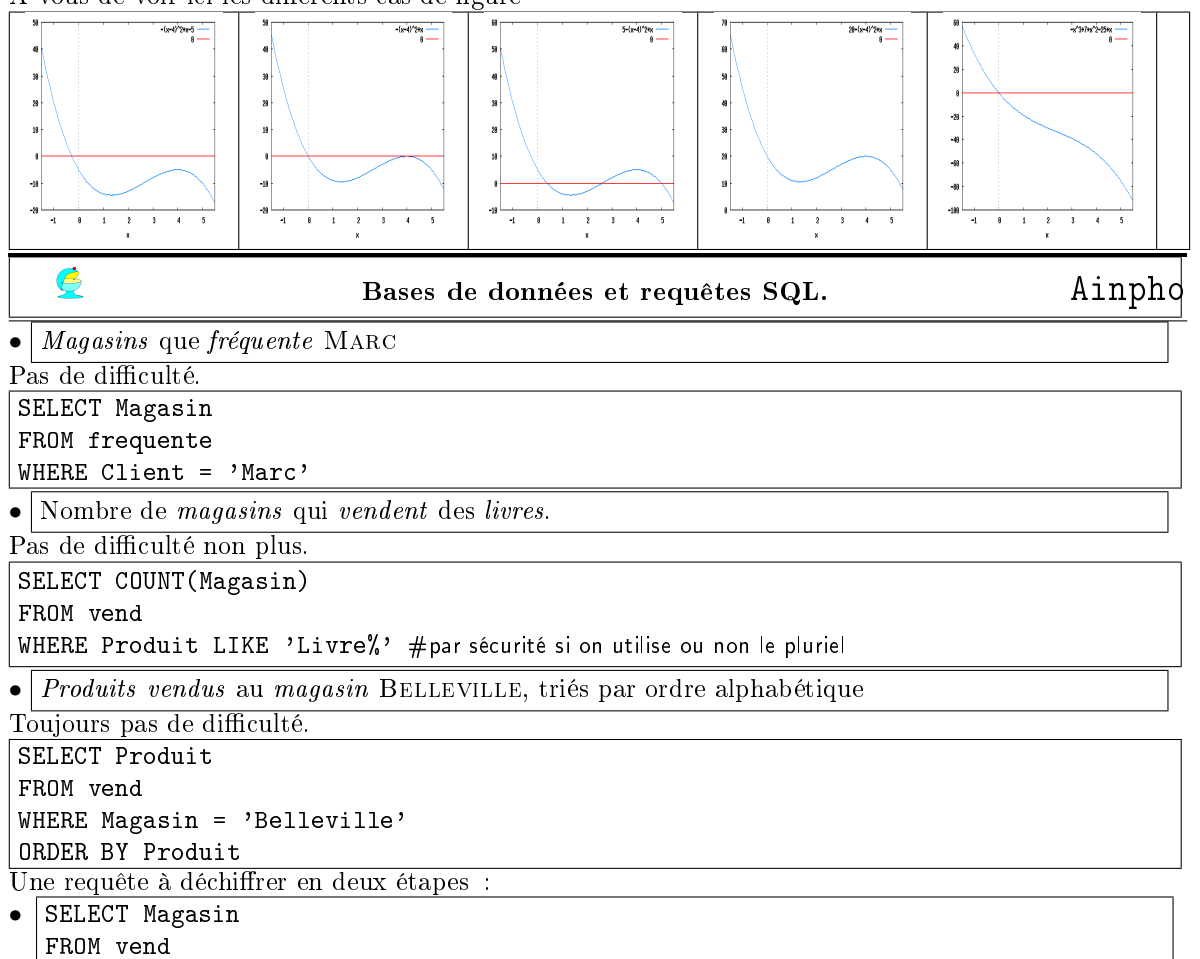

WHERE Produit IN ('Livres', 'Jouets')

Les magasins où on vend des livres ou des jouets (je sais, dans mes exemples, aucun ne le fait, mais je rappelle que je ne donne qu'un exemple de quatre ou cinq fiches sur quelques milliers...).

SELECT Client FROM frequente WHERE Magasin IN ....(SELECT Magasin .....FROM vend .....WHERE Produit IN ('Livres', 'Jouets'))

Les clients qui vont dans des magasins où on vend des livres et des jouets.

 $\bullet$  Ce que l'on trouve à RIVOLI puis à RIVOLI et BELLEVILLE

En deux étapes. Déjà, ce qui se vend à Rivoli.

SELECT Produit FROM vend

WHERE Magasin = 'Rivoli'

Puis on regarde si on les trouve aussi à BELLEVILLE SELECT Produit FROM vend WHERE Magasin = 'Belleville' AND Produit IN

....(SELECT Produit .....FROM vend

.....WHERE Magasin = 'Rivoli')

On interprête une requête :

• SELECT frequente.Client FROM vend as V JOIN frequente as F JOIN aime as A WHERE A.Produit=V.Produit AND V.Magasin=F.Magasin AND A.Client=F.Client

On affiche une liste de clients.

Mais il y a une condition triple dans une grande jointure. C'est simple :

le client va dans un magasin

ce magasin vend des produits

ce sont des produits que le client aime.

✝ Bref, c'est la liste des clients qui vont dans un magasin qui vend les produits qu'ils aiment. ☎ ✆

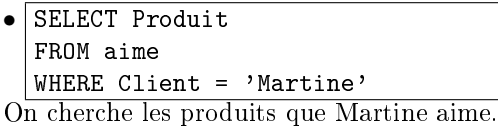

SELECT magasin FROM vend WHERE produit IN ....(SELECT produit .....FROM aime

.....WHERE client = 'Martine')

On donne la liste des magasins qui vendent les produits que Martine aime.

Bref, on indique à Martine où aller faire ses courses.

 $\bullet$  *Clients* qui vont dans tous les *magasins*.

On va sélectionner des clients dans une table. Comme ce sont des clients qui vont quelquepart, c'est la table frequente.

Comment savoir qu'ils vont partout ?

On peut compter tous les magasins :

SELECT COUNT(DISTINCT Magasin)

FROM vend

```
On peut compter les magasins fréquentés par un client donné :
SELECT COUNT(DISTINCT Magasin)
FROM frequente
WHERE Client = ',..,'On peut alors tester :
WHERE
....(SELECT COUNT(DISTINCT Magasin)
.....FROM frequente
\ldots....WHERE Client = \ldots)
....=
....(SELECT COUNT(DISTINCT Magasin)
.....FROM vend)
On termine donc :
SELECT Client
FROM frequente AS F
WHERE
 ....(SELECT COUNT(DISTINCT Magasin)
 .....FROM frequente
 .....WHERE Client = F.Client)
....=
....(SELECT COUNT(DISTINCT Magasin)
.....FROM vend)
Dans les livres, j'ai trouvé ça :
SELECT Client
FROM frequente
WHERE Client NOT IN
....(SELECT F1.Client
.....FROM frequente AS F1, Frequente as F2
 .....WHERE F1.Client NOT IN
.........(SELECT Client
..........FROM frequente
..........WHERE Magasin=F2.Magasin)
• Produits que Claude aime et qui sont vendus à Belleville.
On va afficher les produits.
On va avoir besoin de deux tables : vend et aime, qu'on va jointurer.
On va mettre un jeu de conditions :
• le client de la table aime est CLAUDE
• le produit de la table aime est le même que de la table vend
• le magasin de la table vend est Belleville
SELECT vend.Produit
FROM vend JOIN aime
WHERE vend.magasin='Belleville' AND vend.Produit=aime.Produit AND
aime.Client='Claude'
• SELECT Client
  FROM vend as V JOIN aime AS A JOIN frequente AS F
  WHERE V.Produit=A.Produit AND A.Client=F.Client AND F.Magasin=V.Magasin
  GROUP BY Client
  HAVING COUNT(Magasin)>2
```
On cherche des clients qui vont dans des magasins où on vend des produits qu'ils aiment. On regroupe, et pour chaque client, on met une clause : il y a au moins deux magasins où il va.

C'est donc la liste des clients qui vont dans au moins deux magasins dans lesquels on vend des produits

qu'ils aiment.

```
• SELECT Client
  FROM frequenter
  WHERE Client NOT IN
  ........(SELECT Client
  .........FROM frequenter
  .........WHERE Magasin NOT IN
  ..................(SELECT Magasin
  .................FROM vend JOIN aime
  .................WHERE aime.Client = frequenter.Client AND vend.Produit =
  aime.Produit))
```
Facile !<sup>6</sup> C'est la liste des clients qui ne vont que dans les magasins où il y a des produits qu'ils aiment. Mais c'est de la logique, car on passe par le complémentaire :

les clients qui fréquentent au moins un magasin qui ne sert aucun des produits qu'ils aiment... Aux concours, on n'ira jamais vous demander ça.

Mais c'est le genre de requête qui semble élémentaire à ceux qui conçoivent le sujet si ils pratiquent les bases de données.

 $M.P.S.I.2 2016$  54 points 2017 CHARLEMAGNE  $\parallel$   $\aleph$  Ainphon Si vous avez aimé ou si vous voulez vous perfectionner avec des questions en plus : SELECT Client FROM Frequenter AS F WHERE Client NOT IN ....(SELECT A.Client .....FROM vend AS V JOIN aime AS A .....WHERE V.Produit=A.Produit .....AND A.Client NOT IN .........(SELECT Client ..........FROM frequente ..........WHERE Magasin=V.Magasin))

C'est la liste des clients qui fréquentent tous les magasins qui vendent au moins un produit qu'ils aiment.

On passe par le complémentaire : les clients qui ne fréquentent pas au moins un magasin qui vend des produits qu'ils aiment.

<sup>&</sup>lt;sup>6</sup>non, je plaisante